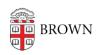

Knowledgebase > Teaching Learning and Research > Canvas > Communication and Collaboration > Create and Manage Student Groups in Canvas

## Create and Manage Student Groups in Canvas

Stephanie Obodda - 2024-11-18 - Comments (0) - Communication and Collaboration